# **Usability Testing** Worksheet

### Group 3: Mental Health.

### **Grow. app**

## Method

"Usability testing is the practice of testing how easy a design is to use with a group of representative users. It usually involves observing users as they attempt to complete tasks and can be done for different types of designs. It is often conducted repeatedly, from early development until a product's release." *Source: Interaction Design Foundation*

#### Roles

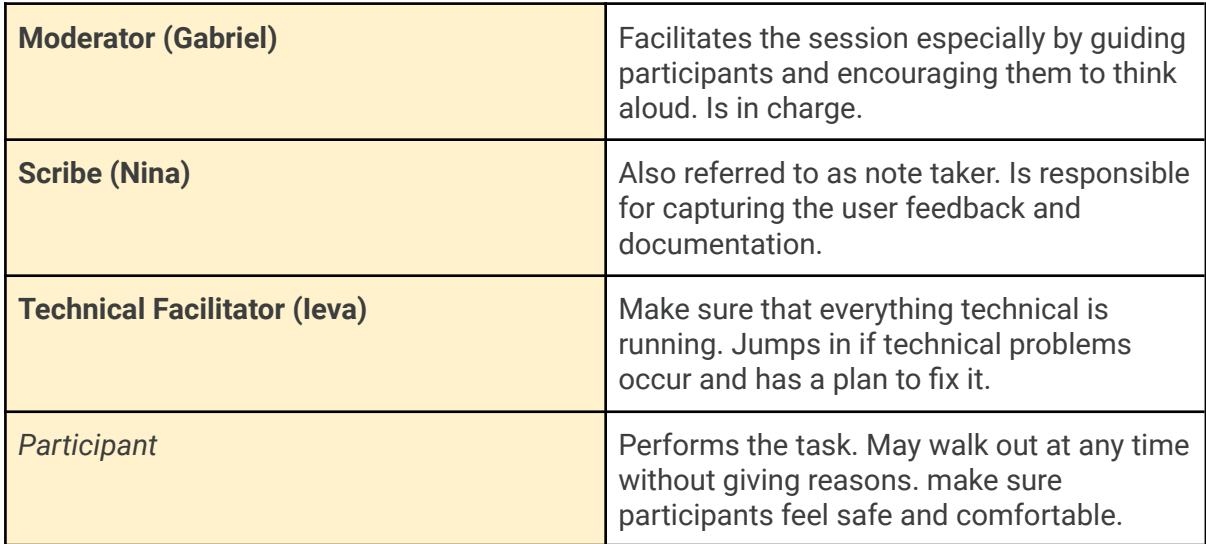

### Preparation

#### **Screener**

Working students struggling with stress and their mental health

[https://www.figma.com/proto/b7CjPoAg8ufVYEHCbgP0x7/Grow.?page-id=0%3A1&node-id=](https://www.figma.com/proto/b7CjPoAg8ufVYEHCbgP0x7/Grow.?page-id=0%3A1&node-id=256%3A277&viewport=859%2C769%2C0.25&scaling=scale-down&starting-point-node-id=256%3A268) [256%3A277&viewport=859%2C769%2C0.25&scaling=scale-down&starting-point-node-id=25](https://www.figma.com/proto/b7CjPoAg8ufVYEHCbgP0x7/Grow.?page-id=0%3A1&node-id=256%3A277&viewport=859%2C769%2C0.25&scaling=scale-down&starting-point-node-id=256%3A268) [6%3A268](https://www.figma.com/proto/b7CjPoAg8ufVYEHCbgP0x7/Grow.?page-id=0%3A1&node-id=256%3A277&viewport=859%2C769%2C0.25&scaling=scale-down&starting-point-node-id=256%3A268)

## Introduction and Context

*When approaching potential test users, introduce yourself and the context first.*

#### **!** Introduce Yourself and the Project

**We are Information and Communication Design students. We are working on an app to help other students maintain their mental health. We were wondering whether you could spare some time to help us test the usability of our app.**

### **!** Introduce the Product (Pitch)

**Grow.** is a **mobile app** that **helps maintain mental health** so that **working students** can **alleviate their everyday stress and exercise mindfulness.** Unlike **other apps aimed towards mental health** the product **provides a unique gamified personal growth experience.**

## Briefing

#### Disclaimer for Participants

Please be assured, we are not testing you but the product. You cannot do something wrong. You may quit the test at any time without giving reasons.

#### **!** Scenario

**Imagine you want to wind down after a long and tiring day and check in with your mental health instead of aimlessly scrolling through social media to distract yourself. Instead, you download and open the Grow app, which aims to gamify the process of growth - you grow a plant by completing mental health goals.**

**!** Task Description

*Provide the task description as print-out or pdf for participants to always have at hand during the test session.*

**Using the prototype, your task is to successfully walk through the setup process and set a new goal for the first time on the Grow. app.**

### Test Protocol

**Think Aloud.** Remember to encourage participants to think aloud, i.e., articulate everything they think and do.

*Take notes as it works best for you. One good approach is to use the comment function in your prototyping environment (e.g., Figma) and annotate directly in there. You could also print each screen and annotate by hand if that is faster for you. In any case, transfer the most important findings into the following table(s).*

*One protocol per participant. Copy the table.*

#### Participant ID: <Kathi>

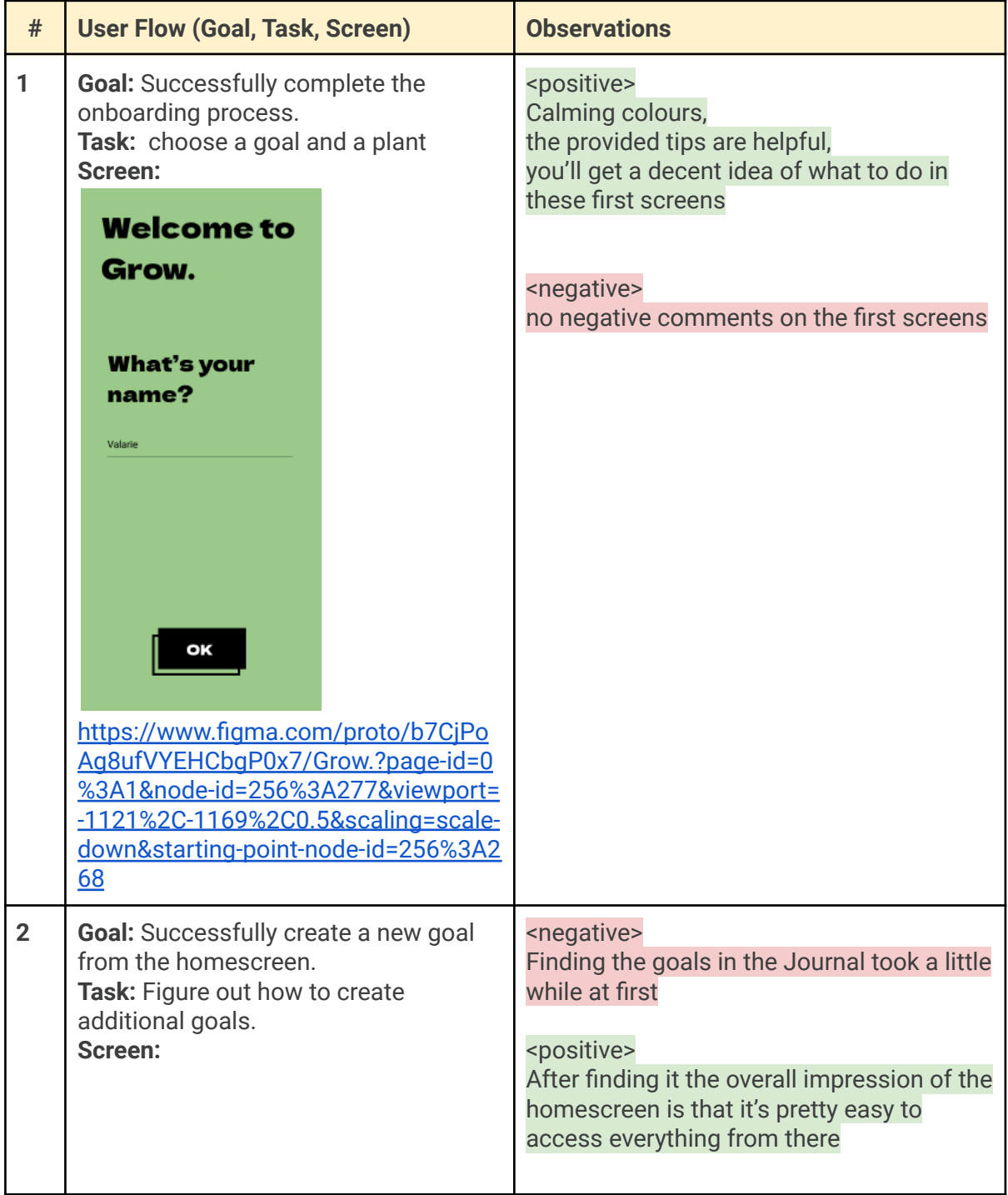

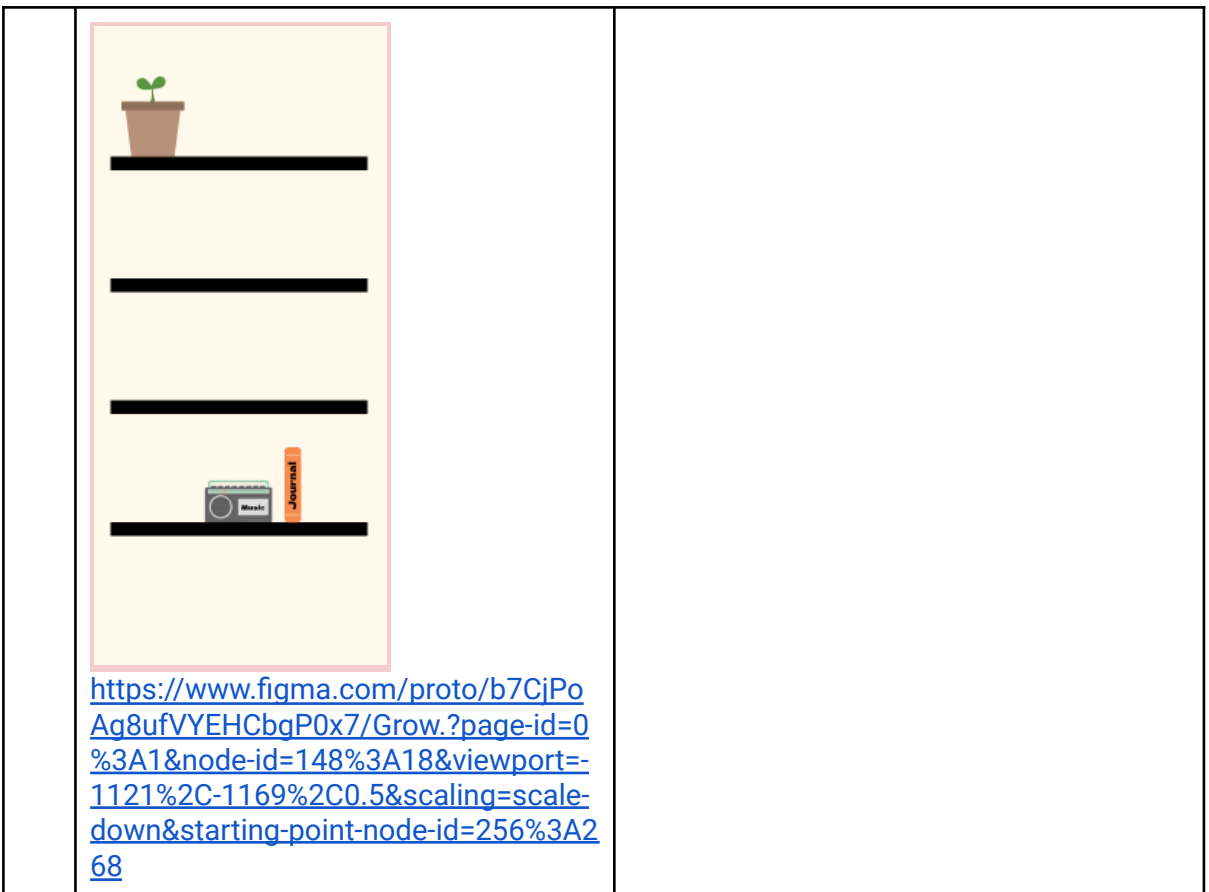

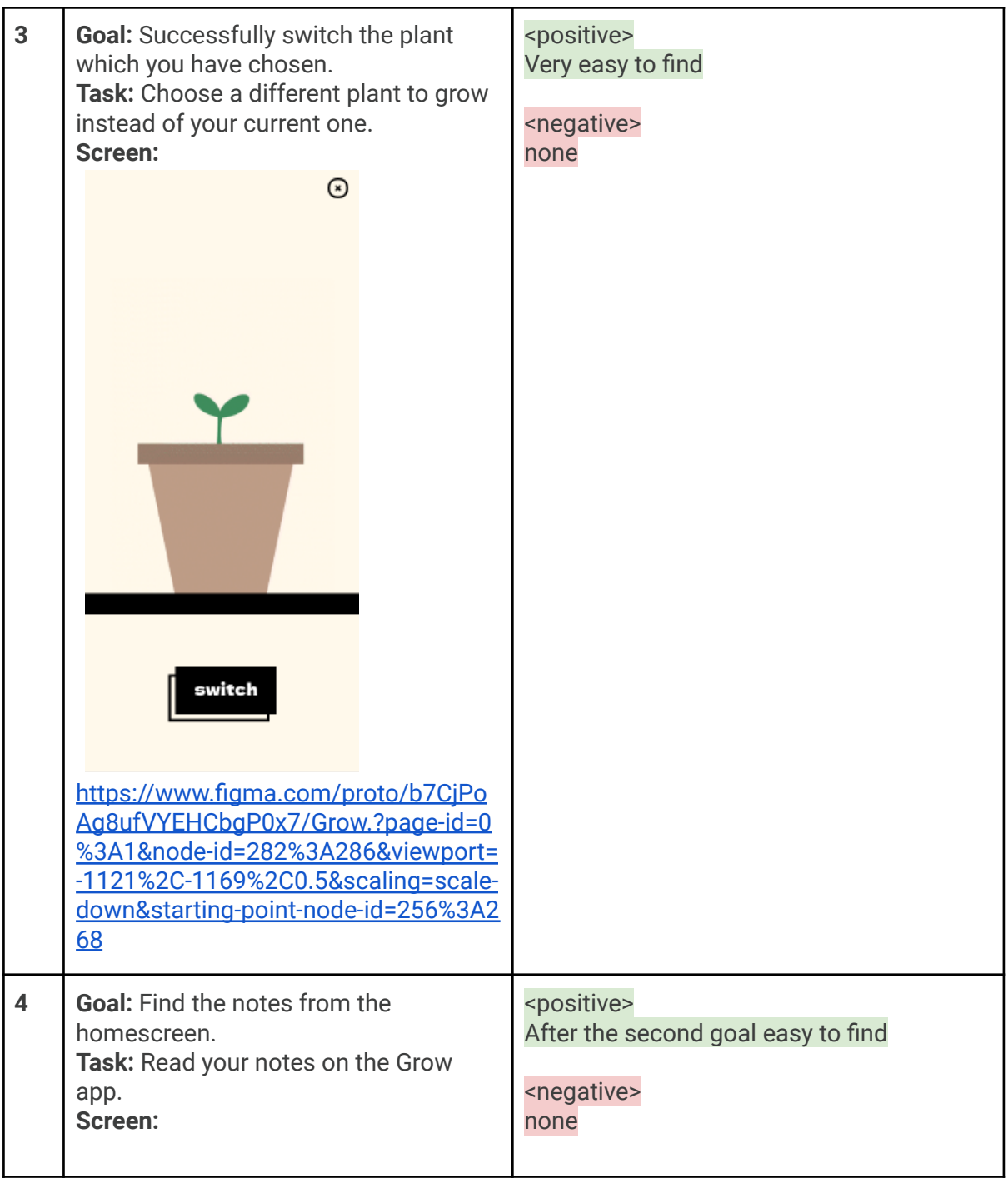

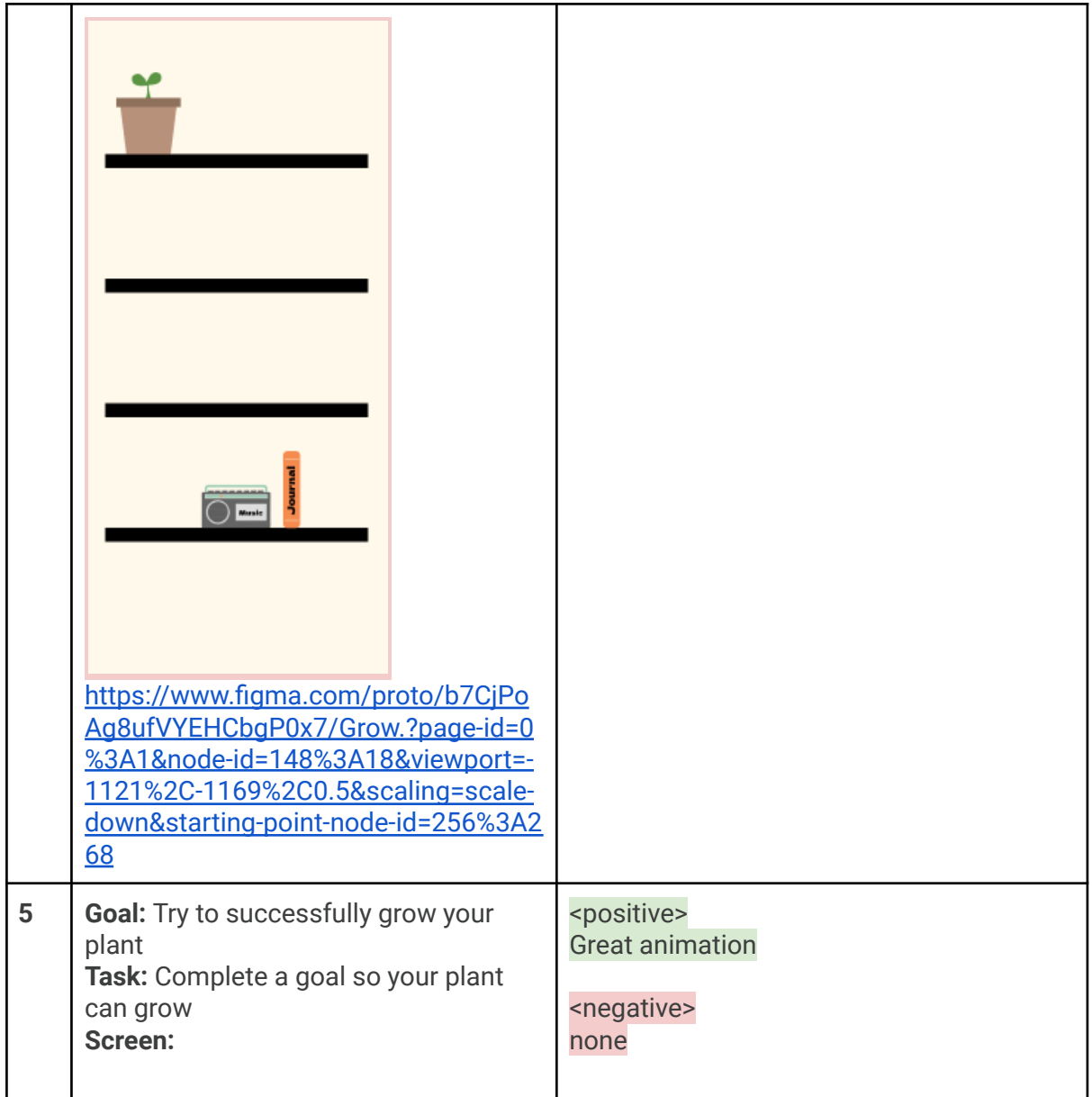

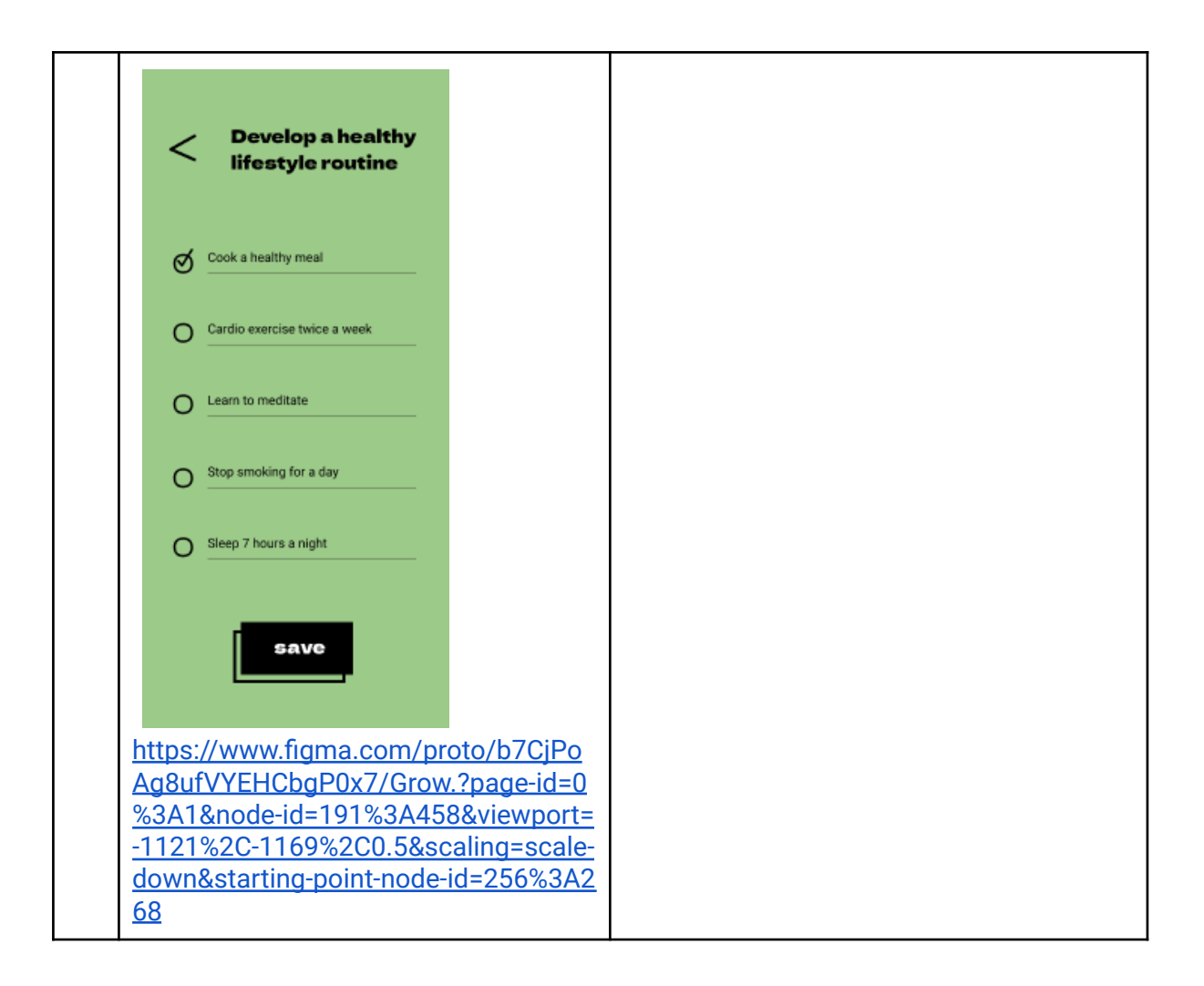

### Analysis and Documentation

Summarize positives and negatives so that they become actionable for the design team.

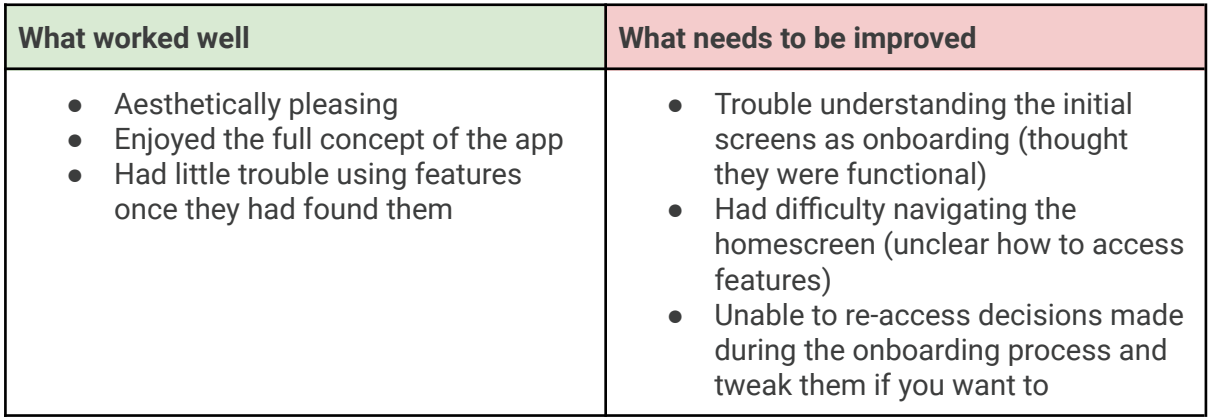

## Summary and Action Items

<...>

- Item 1
- Item 2
- Item 3